**Luís Cruz [L.Cruz@tudelft.nl](mailto:l.cruz@tudelft.nl)**

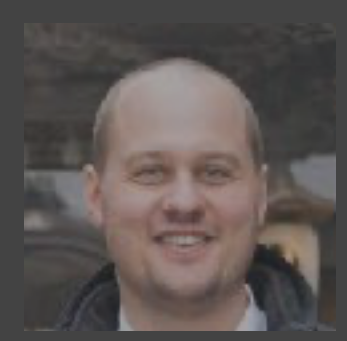

### **ML Testing Release Engineering for Machine Learning Applications (REMLA, CS4295)**

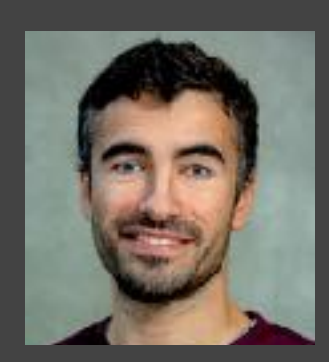

**Sebastian Proksch [S.Proksch@tudelft.nl](mailto:S.Proksch@tudelft.nl)**

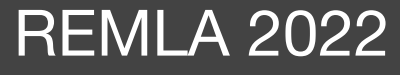

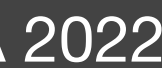

## **Outline**

- ML Testing Landscape
- What to test?
- How to test?
- Mutamorphic Testing
- Tools and Resources

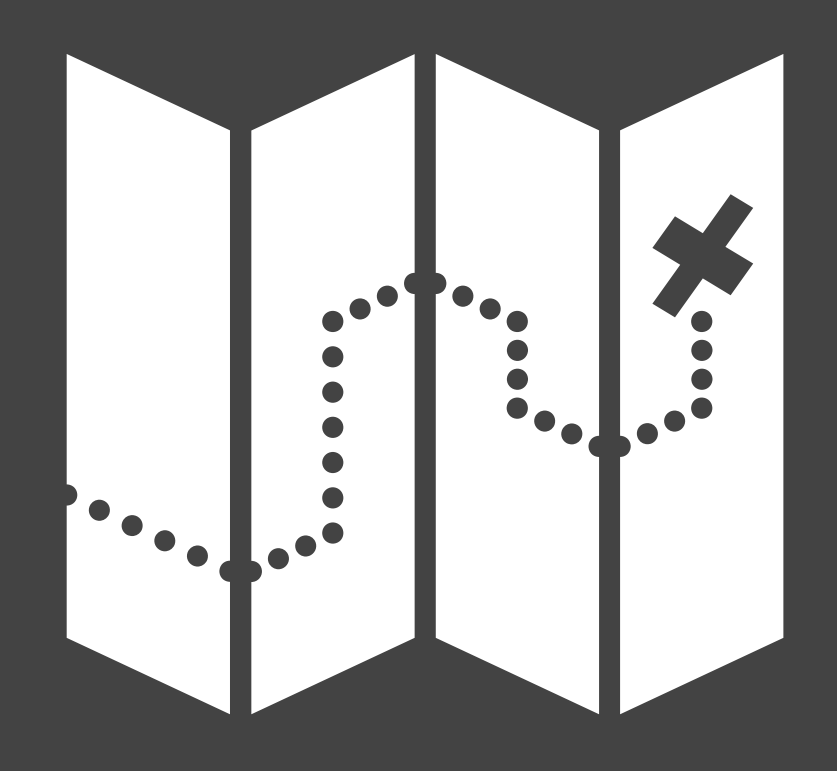

# ML Testing Landscape

#### Machine Learning Testing: Survey, Landscapes and Horizons

Jie M. Zhang, Mark Harman, Lei Ma, Yang Liu

Abstract—This paper provides a comprehensive survey of Machine Learning Testing (ML testing) research. It covers 138 papers on testing properties (e.g., correctness, robustness, and fairness), testing components (e.g., the data, learning program, and framework), testing workflow (e.g., test generation and test evaluation), and application scenarios (e.g., autonomous driving, machine translation). The paper also analyses trends concerning datasets, research trends, and research focus, concluding with research challenges and promising research directions in ML testing.

Index Terms-machine learning, software testing, deep neural network,

#### **INTRODUCTION**

The prevalent applications of machine learning arouse from training data under the machine learning algorithm's natural concerns about trustworthiness. Safety-critical ap- architecture [8]. The model's behaviour may evolve over

[https://arxiv.org/abs/](https://arxiv.org/abs/1906.10742) [1906.10742](https://arxiv.org/abs/1906.10742)

#### **ML Testing Zhang et al. (2019)**

discordance between the existing and the required conditions.

• Definition 1 – **ML Bug:** any imperfection in a machine learning item that causes a

• Definition 2 – **ML Testing:** any activities designed to reveal machine learning bugs.

# **ML Testing Publications during 2007–2019**

**(**⚠ **Cumulative plot)**

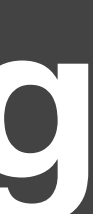

#### **Zhang et al. (2019)**

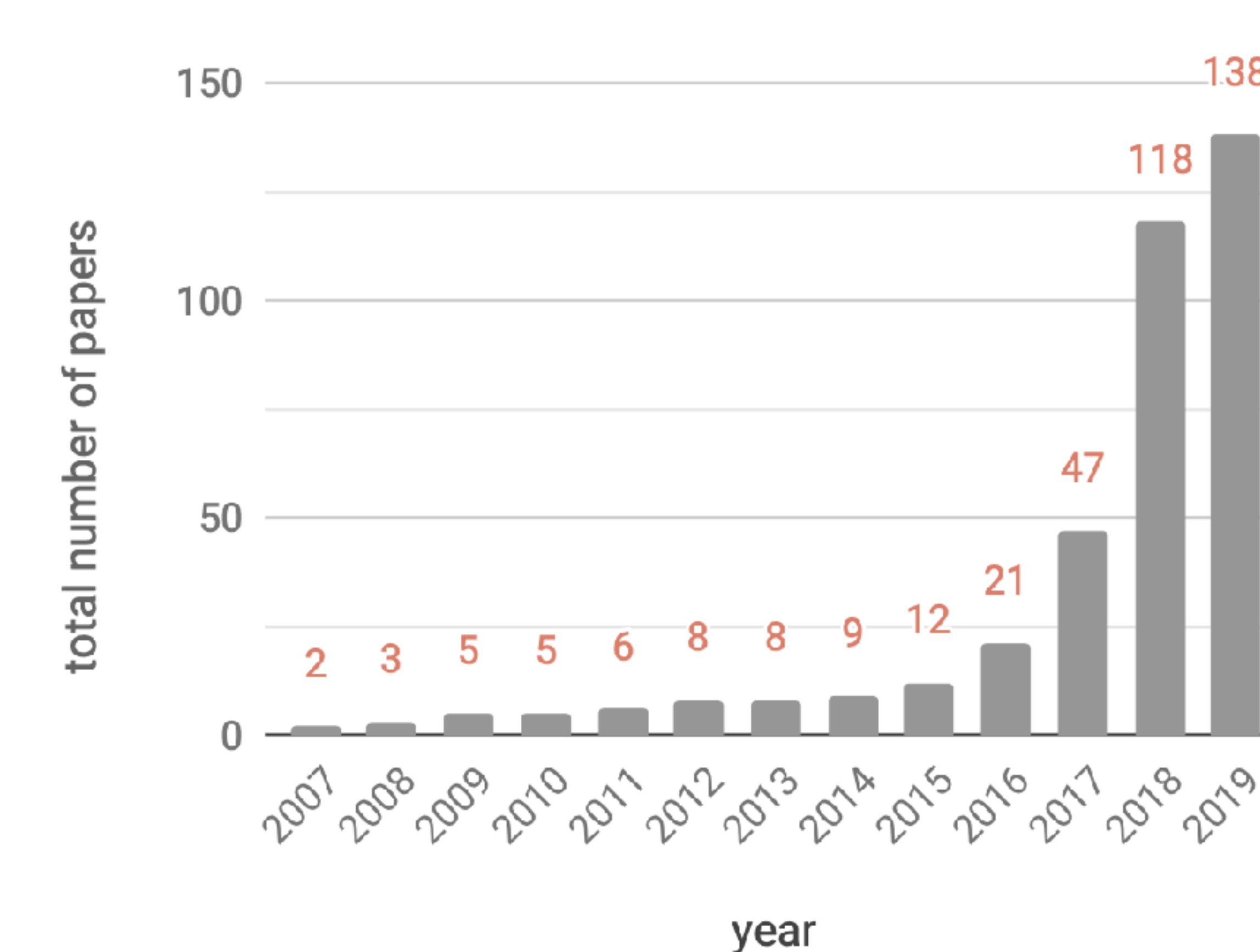

 $138 -$ 

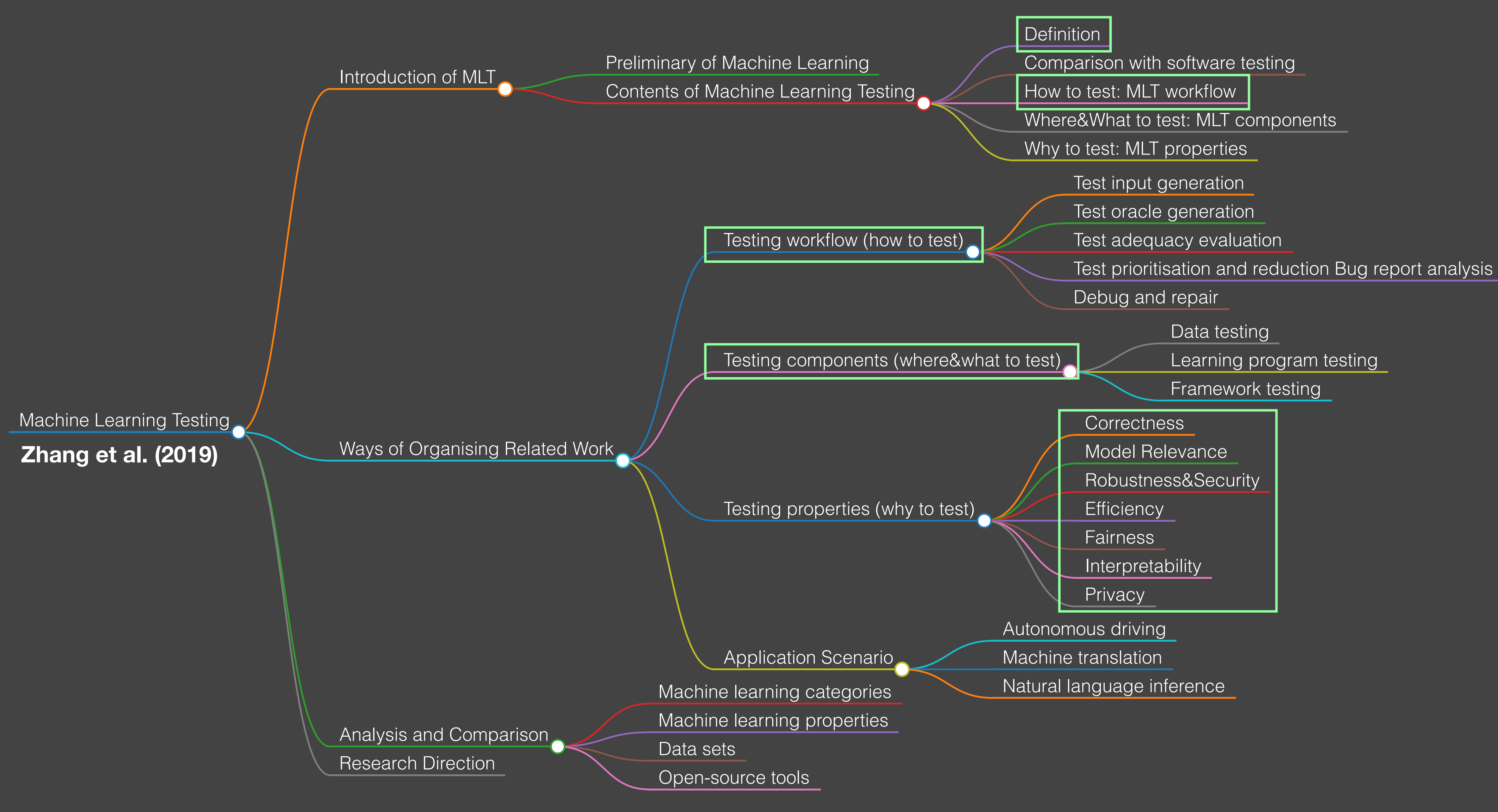

# **Automated ML testing**

- Ensure that all the executions are exactly the same, in the same environment (no more "it works on my machine, I swear!").
- Run tests faster: let's say that you have one thousand models in your pipeline. Running one by one for sure is not the best way to spend your time.
- Easier debugging: detect model's malfunctioning earlier, avoiding deploying it into production.

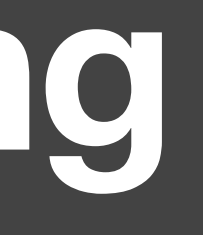

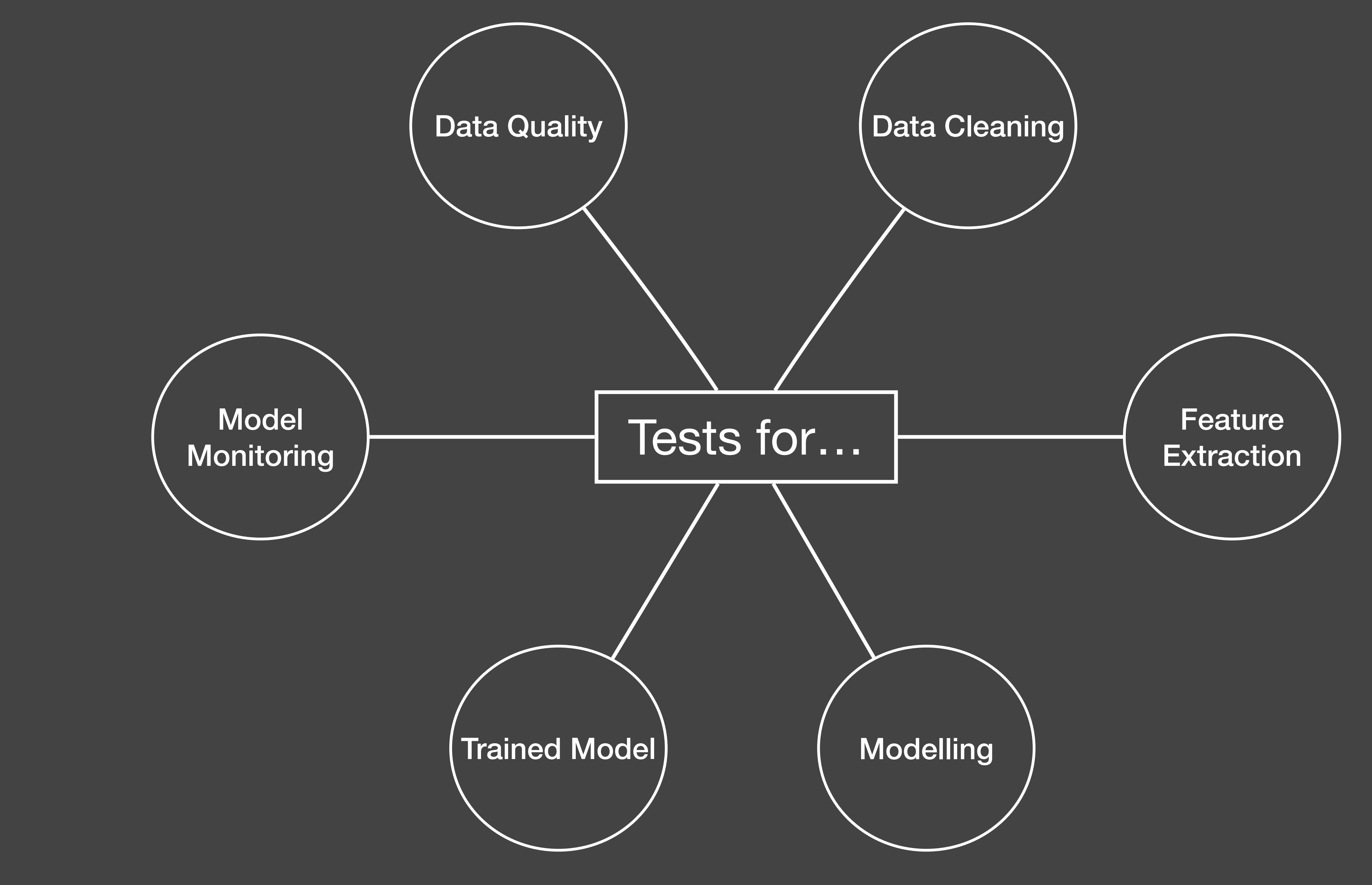

# What should we test?

# ML Test Score

#### What's your ML Test Score? A rubric for ML production systems

Eric Breck, Shanqing Cai, Eric Nielsen, Michael Salib, D. Sculley Google, Inc. {ebreck, cais, nielsene, msalib, dsculley}@google.com

Using machine learning in real-world production systems is complicated by a host of issues not found in small toy examples or even large offline research experiments. Testing and monitoring are key considerations for assessing the production-readiness of an ML system. But how much testing and monitoring is enough? We present an ML Test Score rubric based on a set of actionable tests to help quantify these issues.

[https://research.google/pubs/](https://research.google/pubs/pub45742/) [pub45742/](https://research.google/pubs/pub45742/) <sup>10</sup>

#### Abstract

# **ML Test Score**

- 4 main angles:
	- Tests for features and data.
	- Tests for model development.
	- Tests for ML infrastructure.
	- Monitoring tests for ML.

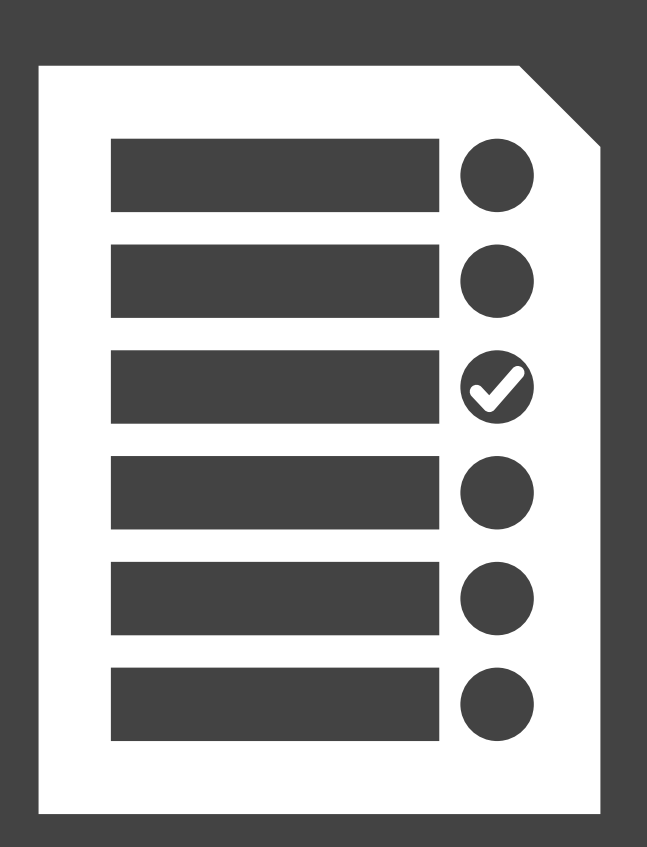

#### ⚠ Disclaimer

Some tests are not covered but are not less important. Check the paper for the full list.

### Test that the distributions of each feature match your expectations.

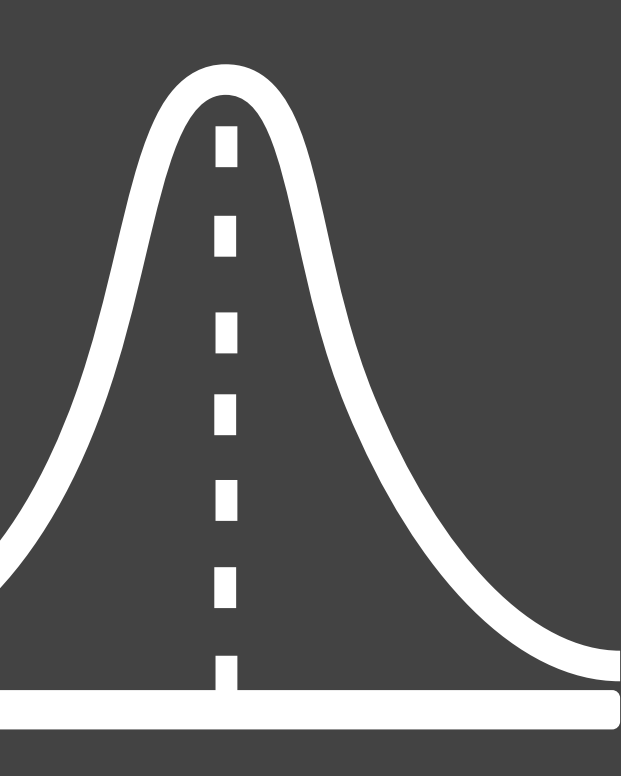

#### Test the relationship between each feature and the target, and the pairwise correlations between individual signals.

## Test the cost of each feature.

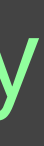

- Latency
- Memory usage
- More upstream data dependencies
- Additional instability

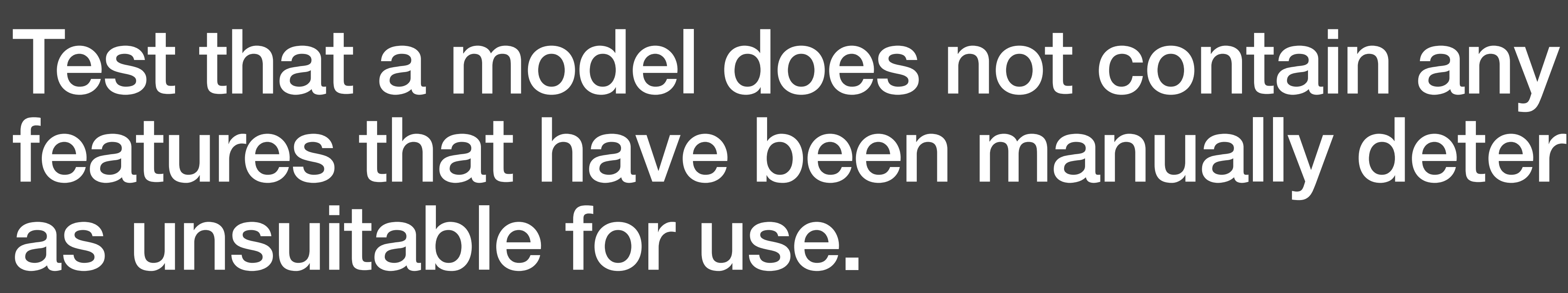

# features that have been manually determined

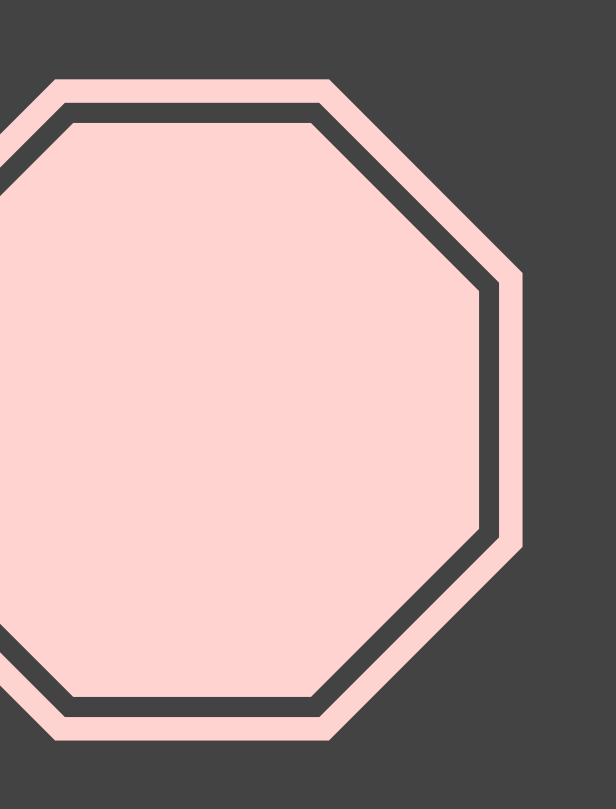

### Test that your system maintains privacy controls across its entire data pipeline.

**# Tests for Features and Data** 

(not only in raw data but also in intermediate stages)

## Test all code that creates input features, both in training and serving

**# Tests for Features and Data** 

E.g., methods used to clean date formats; methods use to remove stop words.

### Test that every model specification undergoes a code review and is checked in to a repository

**# Tests for Model Development**

**mllint** might be useful here

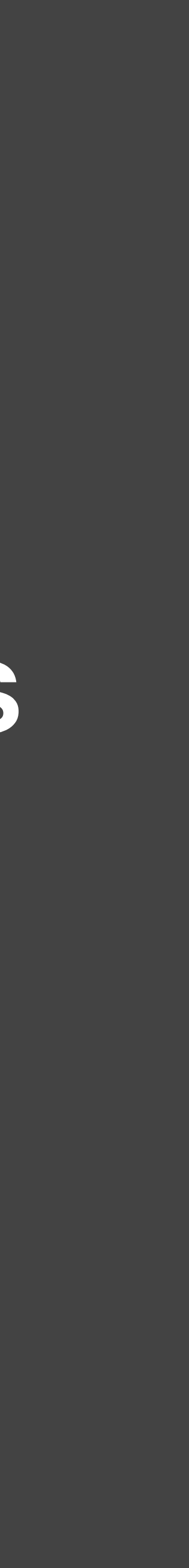

### Test the relationship between offline proxy metrics and the actual impact metrics

**# Tests for Model Development**

For example, how does a 1% improvement in accuracy metrics translate into effects on business metrics (e.g., user satisfaction)?

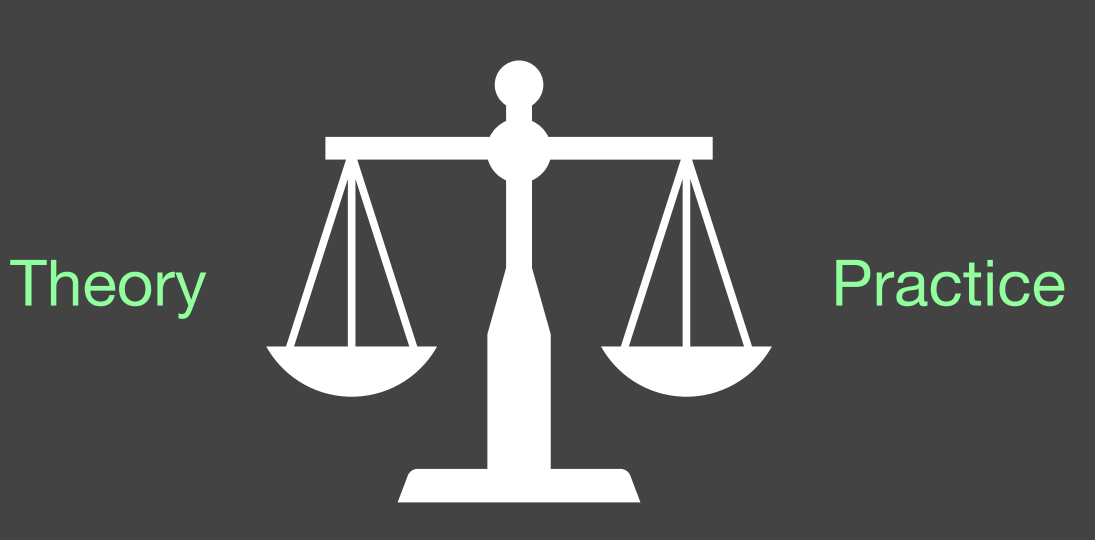

## Test the impact of each tunable hyperparameter.

**# Tests for Model Development**

**What's the oracle?**

## Test the effect of model staleness.

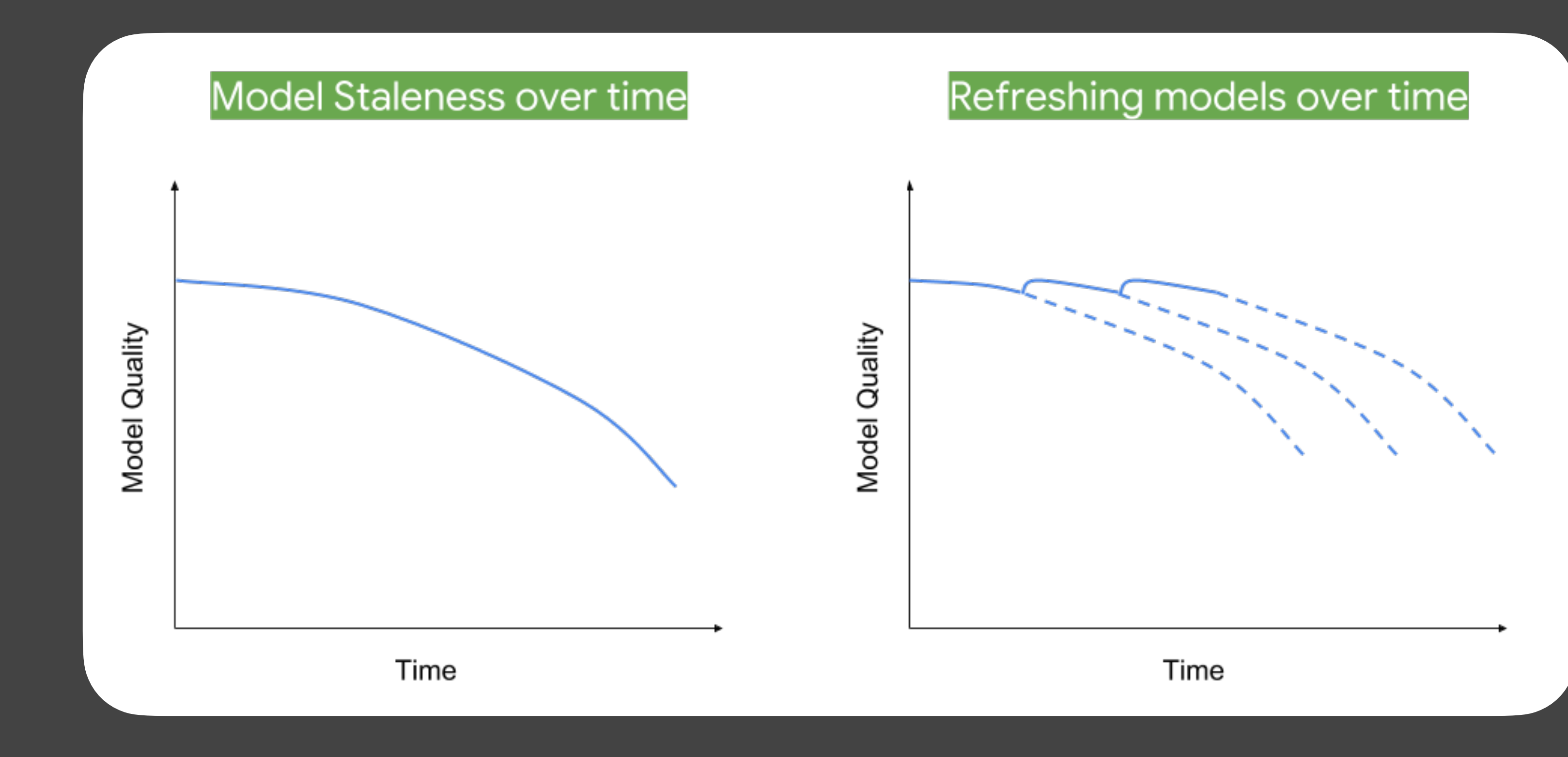

#### # Figure School and Mewald, 2018 ment

# Test against a simpler model as a baseline

**# Tests for Model Development**

### Test model quality on important data slices.

**# Tests for Model Development**

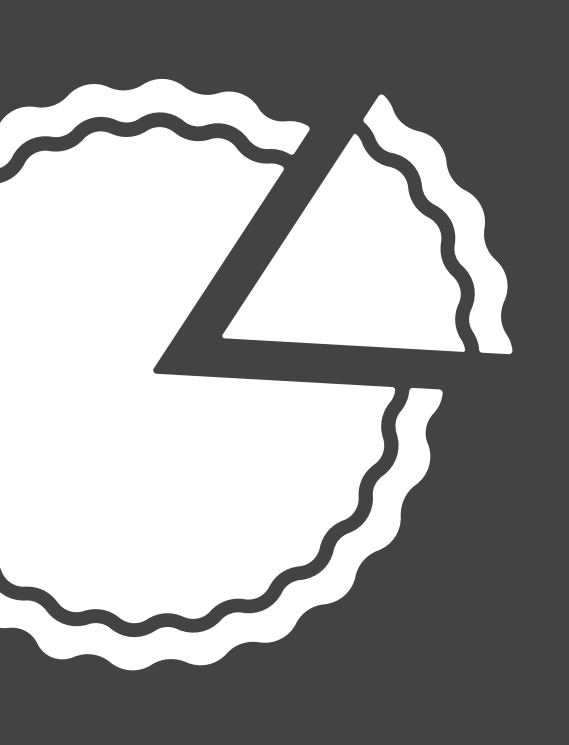

# Test the model for implicit bias.

**# Tests for Model Development**

# Test the reproducibility of training.

## Test non-determinism robustness.

**# Tests for Model Development # Tests for ML Infrastructure**

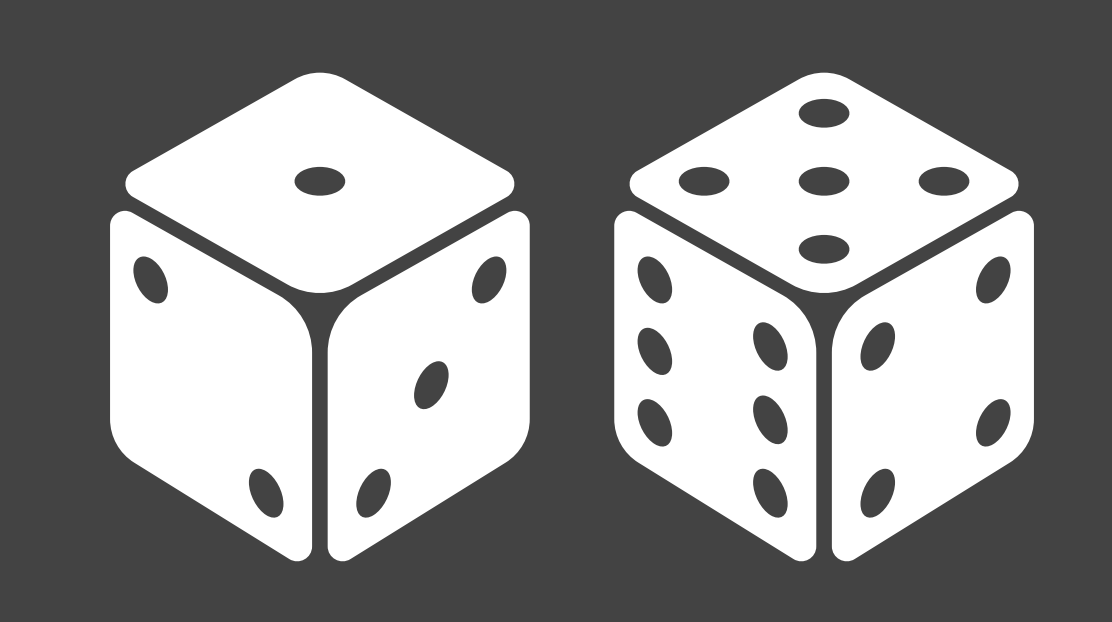

# Integration test the full ML pipeline.

**# Tests for ML Infrastructure**

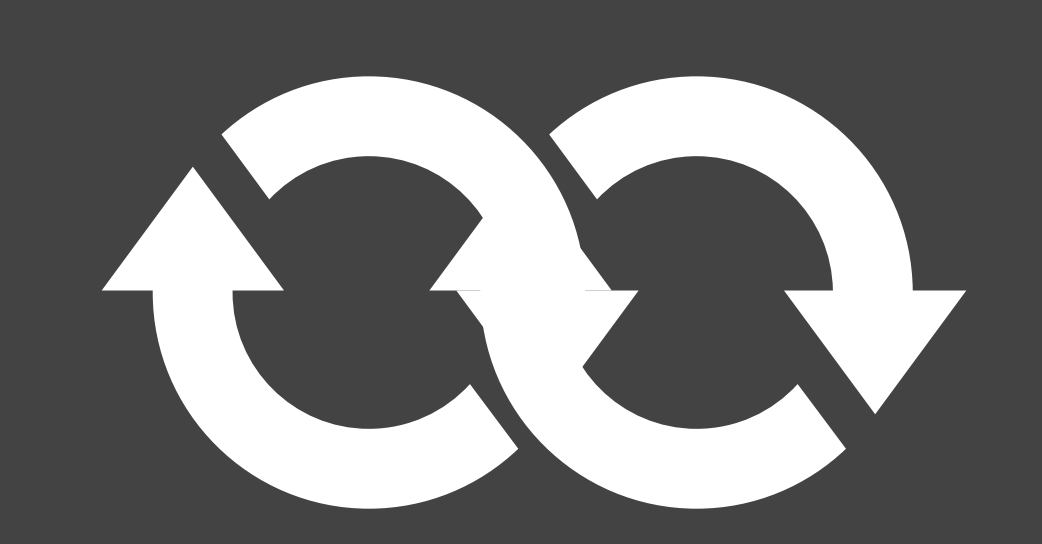

### Test models via a canary process before they enter production serving environments.

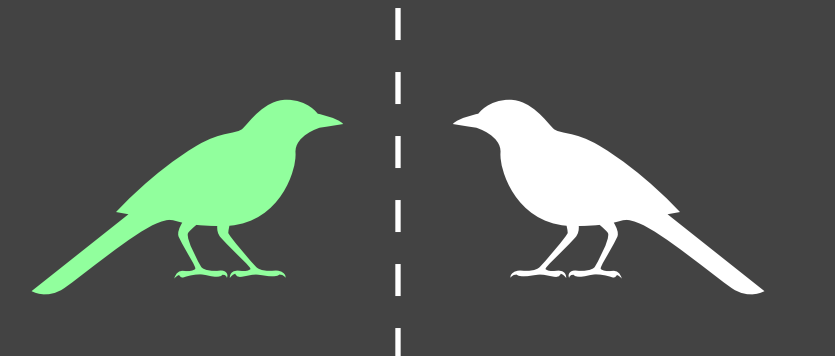

**# Tests for ML Infrastructure**

Example: AB testing

### Test how quickly and safely a model can be rolled back to a previous serving version.

**# Tests for ML Infrastructure**

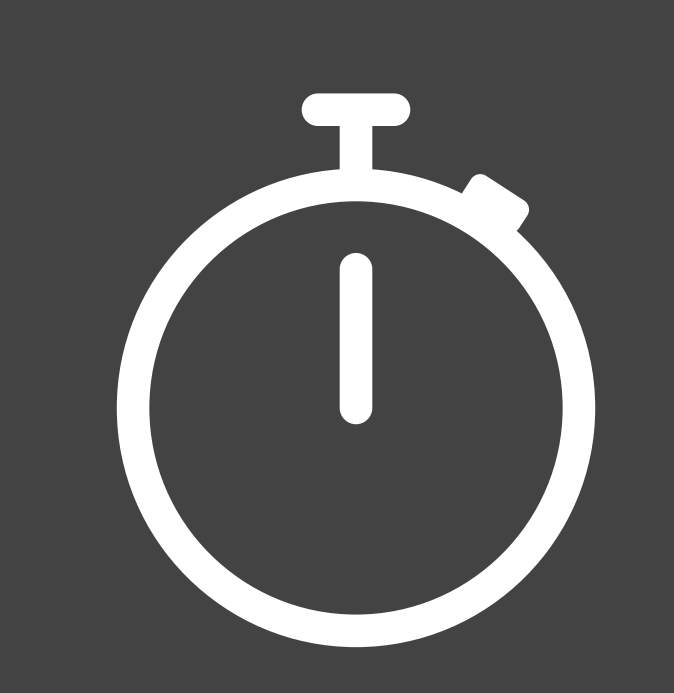

### Test that data invariants hold in training and serving inputs.

**# Monitoring Tests for ML**

E.g., **shape of distributions** of features should be the same in **training data** and **serving data**.

…

## Test for model staleness.

**# Monitoring Tests for ML**

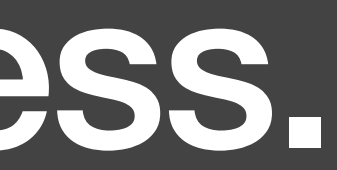

### Test for dramatic or slow-leak regressions in training speed, serving latency, throughput, or RAM usage.

**# Monitoring Tests for ML**

### Test for regressions in prediction quality on served data.

**# Monitoring Tests for ML**

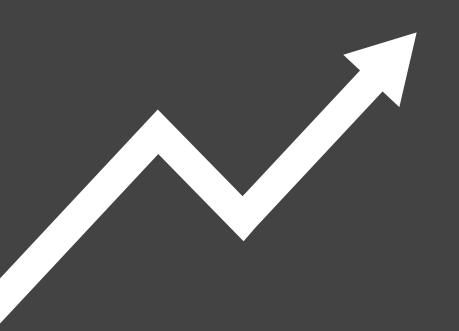

#### **Final score ML test score**

- **• 1 point.** If you do the test manually.
- 2 points. If you do the test automatically.
- **•** Meaning of the final score sum:
	- **• 0 points**: More of a prototype project than a productionized system.
	- **• 1-2 points**: Not totally untested, but it is worth considering the possibility of serious holes in reliability.
	- **• 3-4 points**: There's basic productionization, but additional investment may be needed.
	- **• 5-6 points**: Reasonably tested, but it's possible that more of those tests and procedures may be automated.
	- **• 7-10 points**: Strong levels of automated testing and monitoring, appropriate for critical systems.
	- **• 12+ points**: Exceptional levels of automated testing and monitoring.

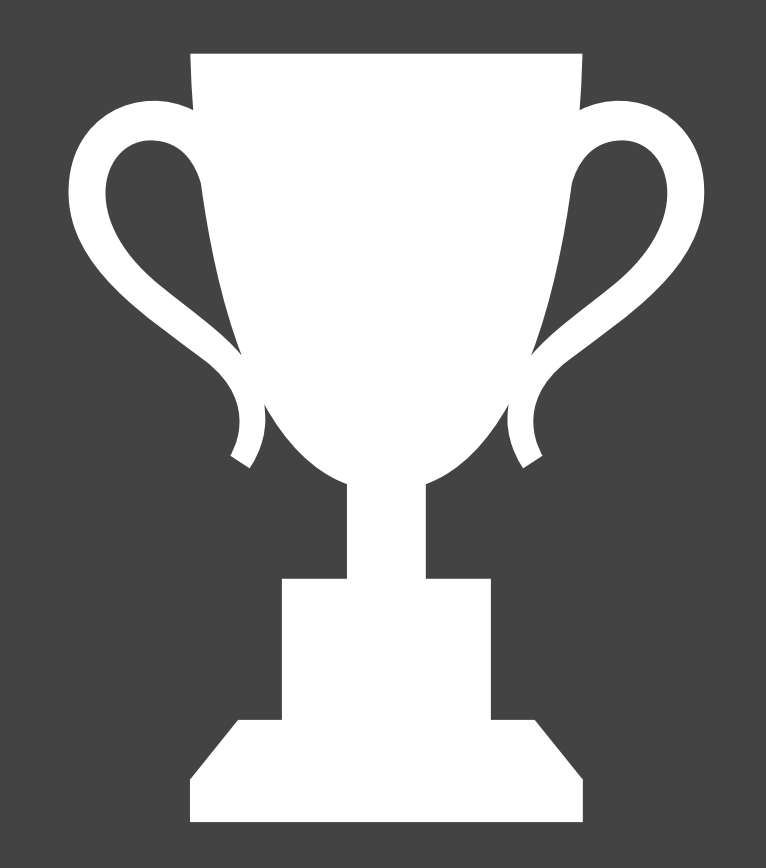

# But really, how should we test?<br>(a few basic examples)

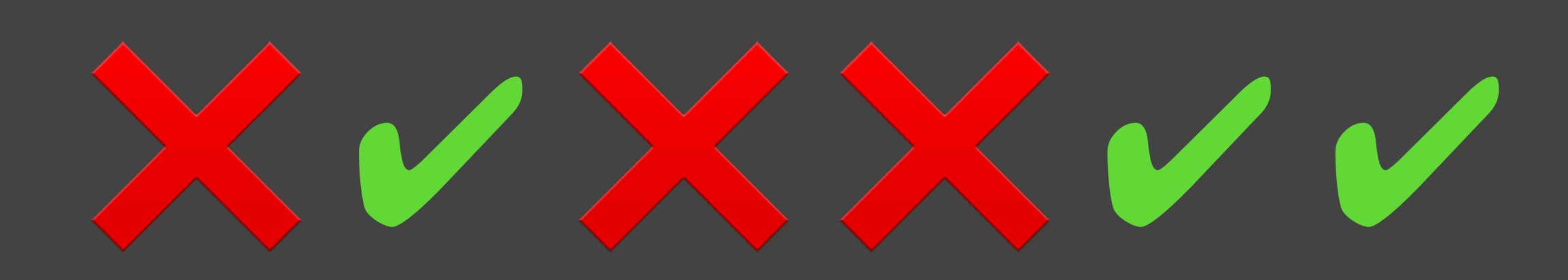

# **PyTest – basic example**

/my\_project\_folder ... /src train\_model.py /tests test\_trained\_model.py

\$ pytest

Project structure

Run the tests

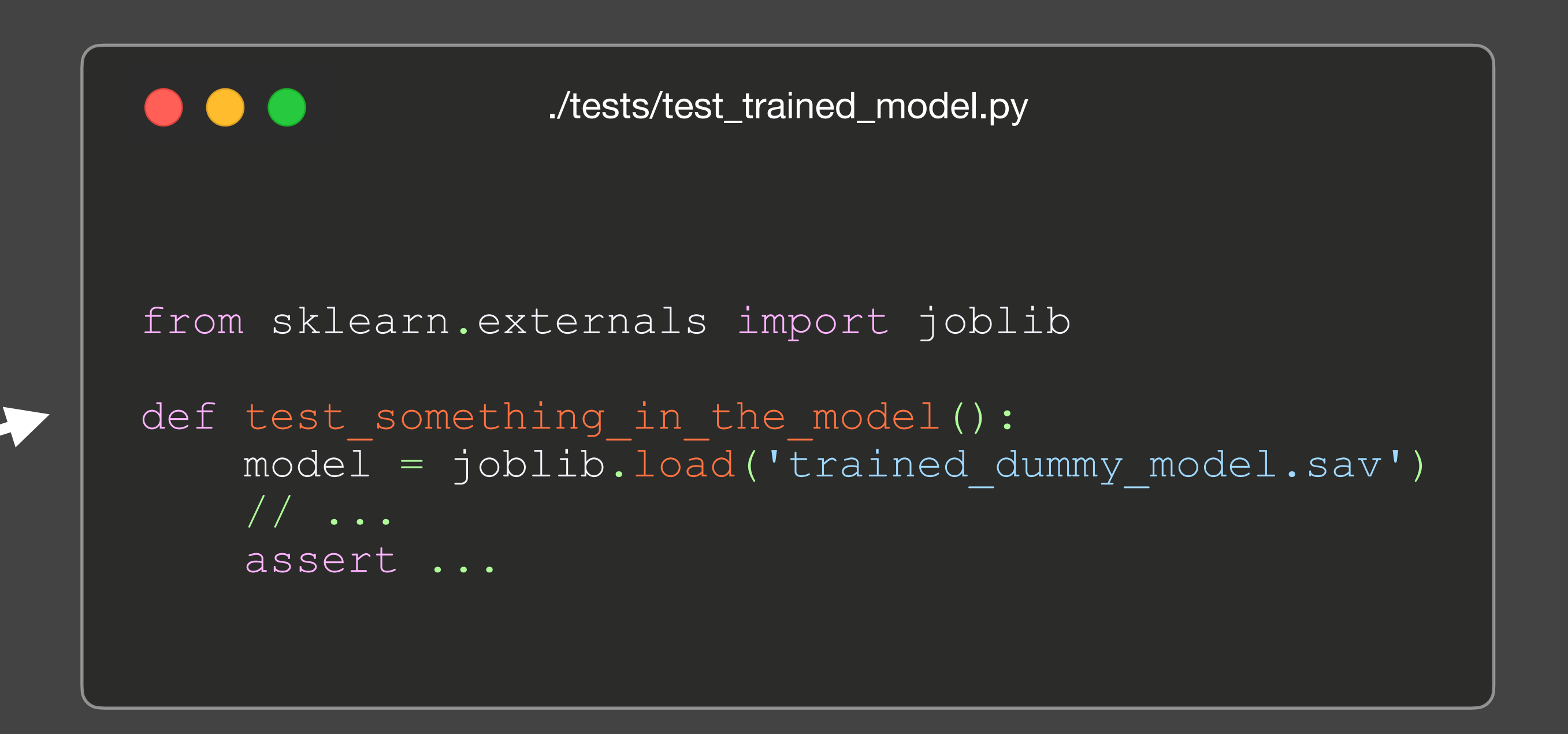

#### **Duplicates Unit test**

```
\bullet \bullet \bullet./tests/test_data_cleaning.py
    @pytest.fixture()
    def df():
       df = pandas.read()
       yield df
    def test no duplicates(df):
        assert len(df['id'].unique())==df.shape[0]
        assert df.groupby(['date','id']).size().max()==1
```
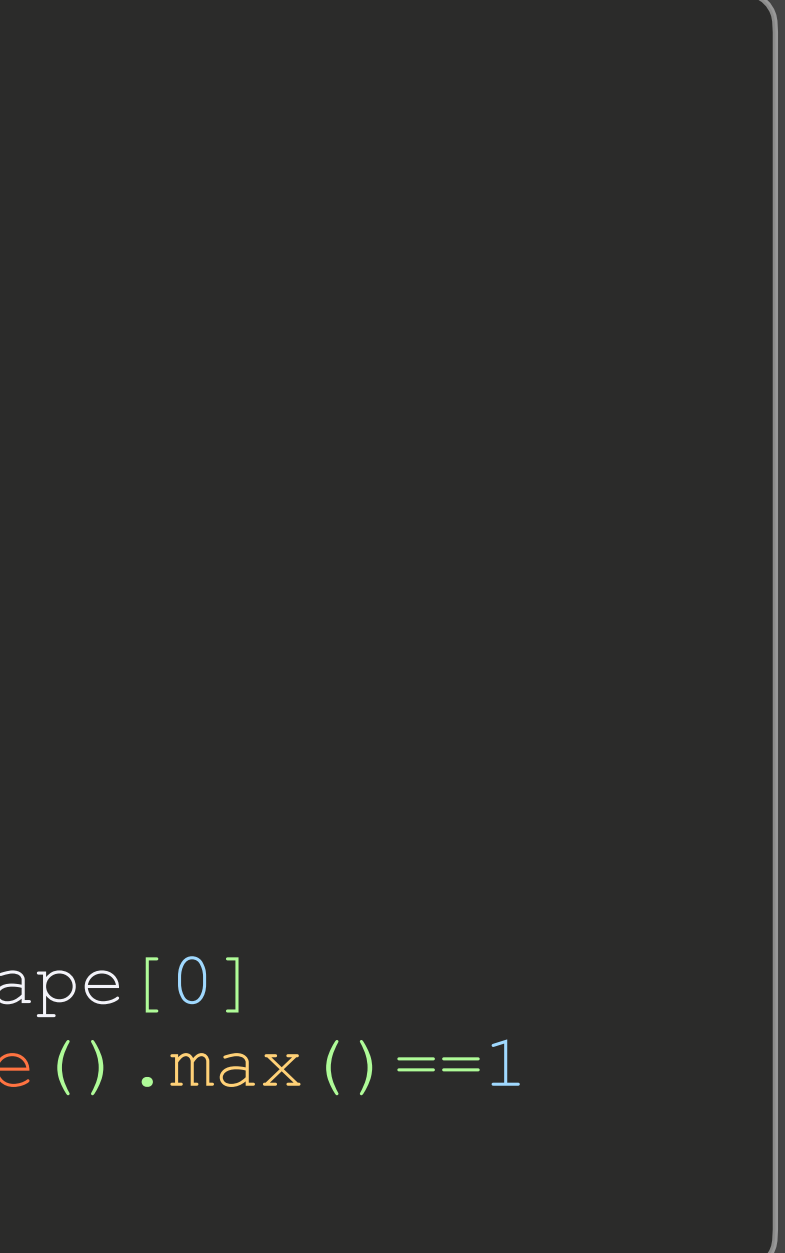

#### **Preprocess methods Unit test**

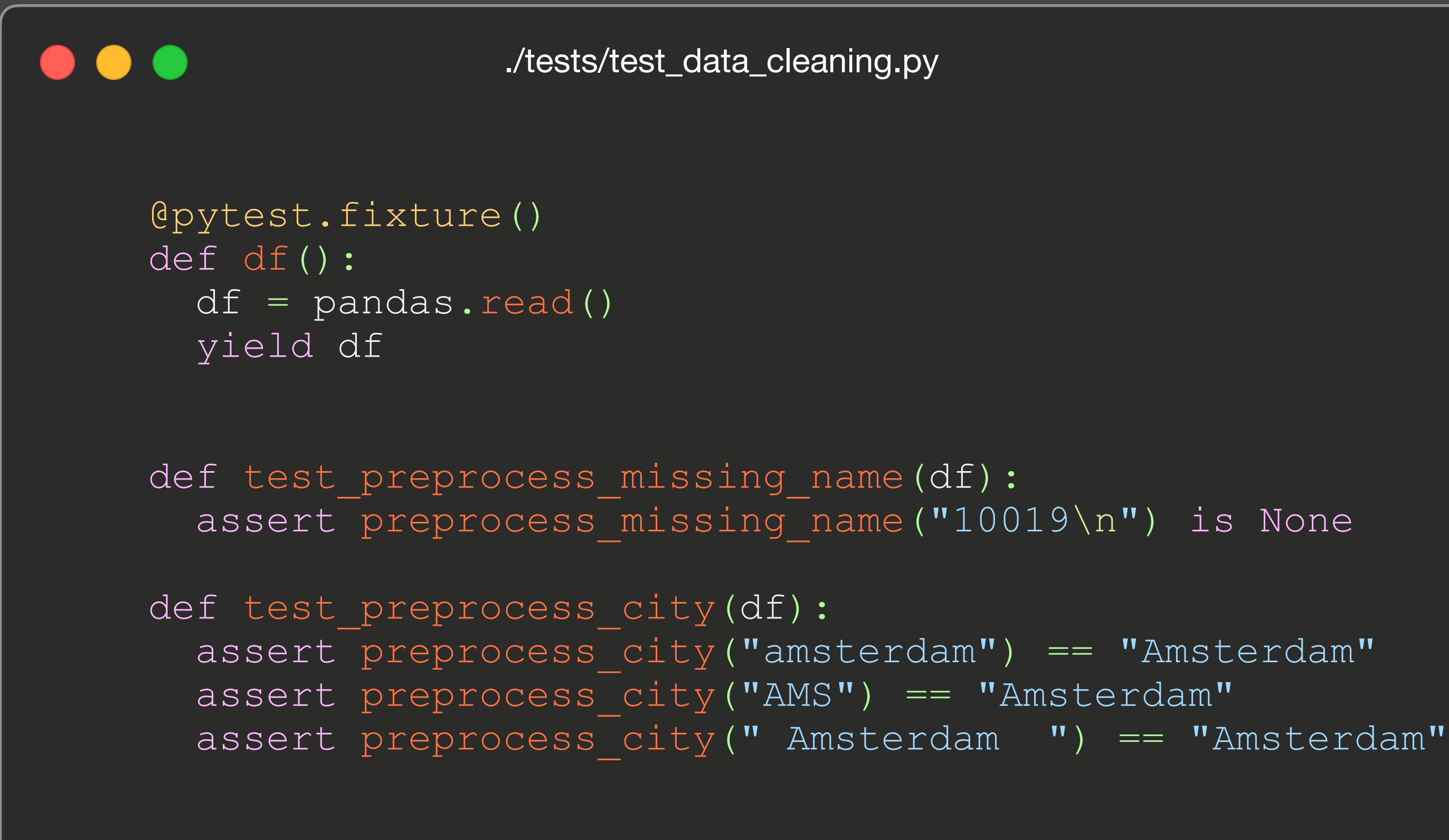

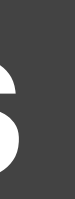

#### **Value ranges Unit test**

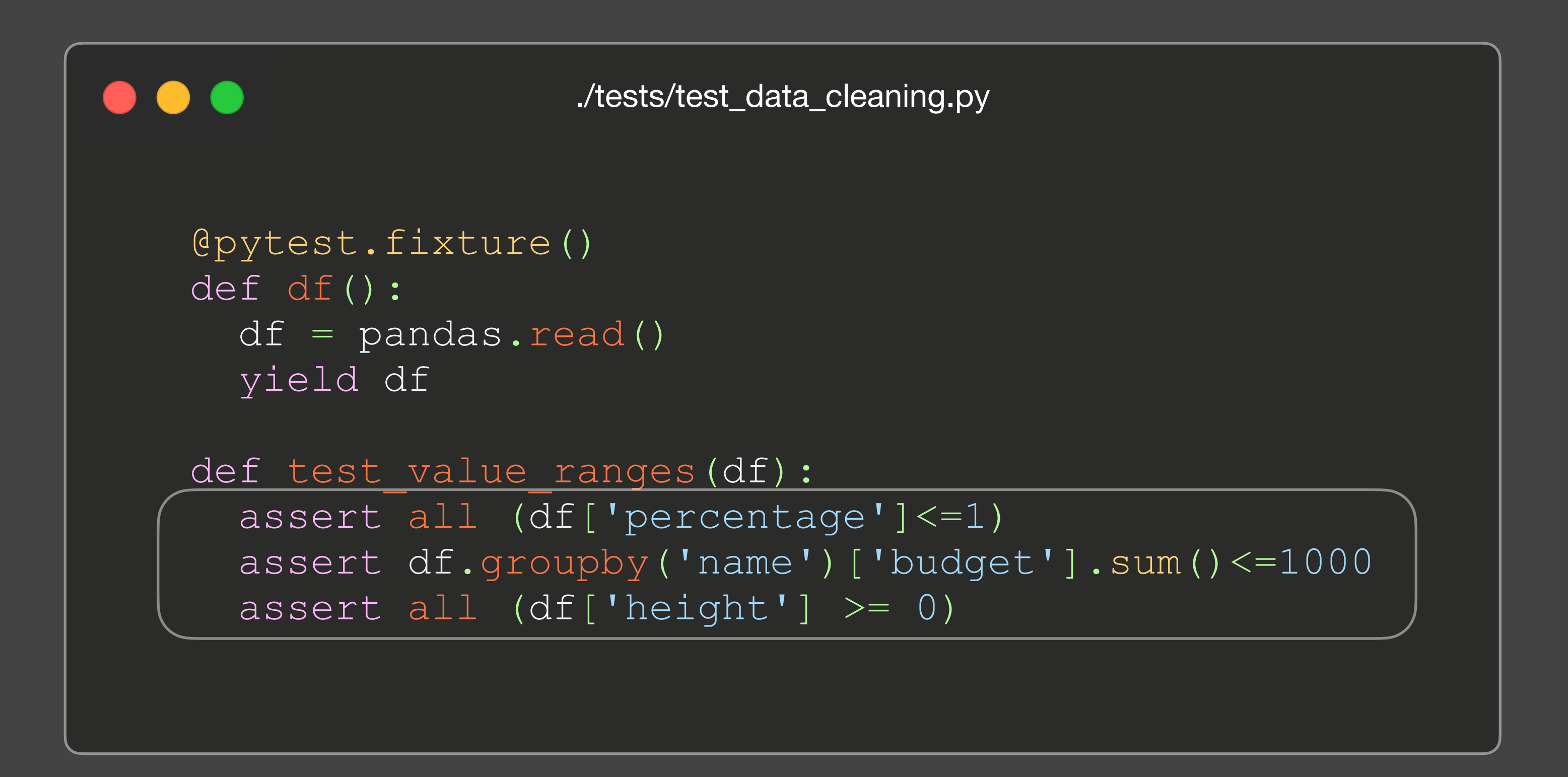

#### **Test Non-determinism Robustness Model Validation tests**

- Performance stability when using different random seeds.
- If a model is performant, it should have little dependency on random variance.
- Make seed an attribute in the pipeline; test different seeds; assert for low variability.

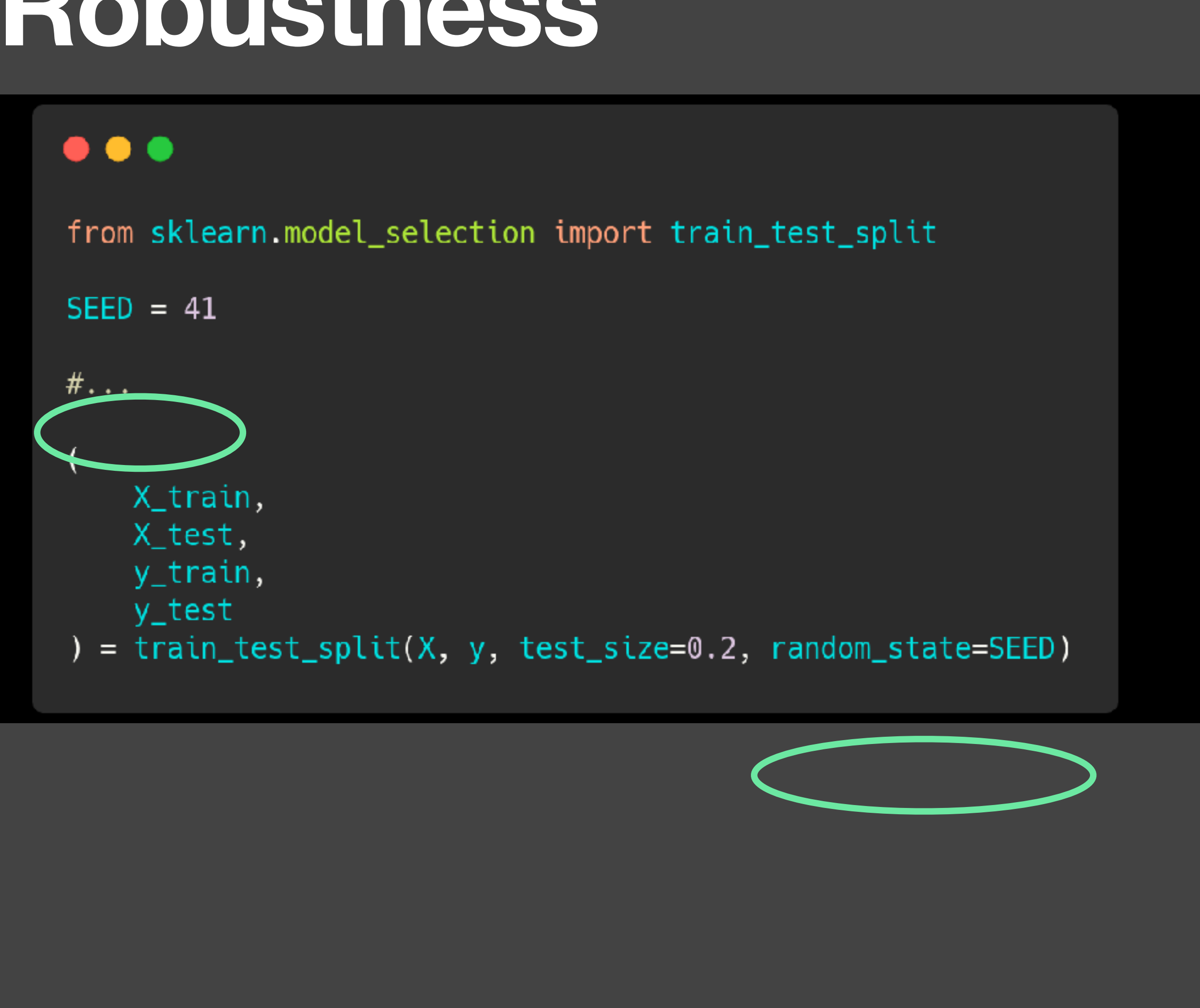

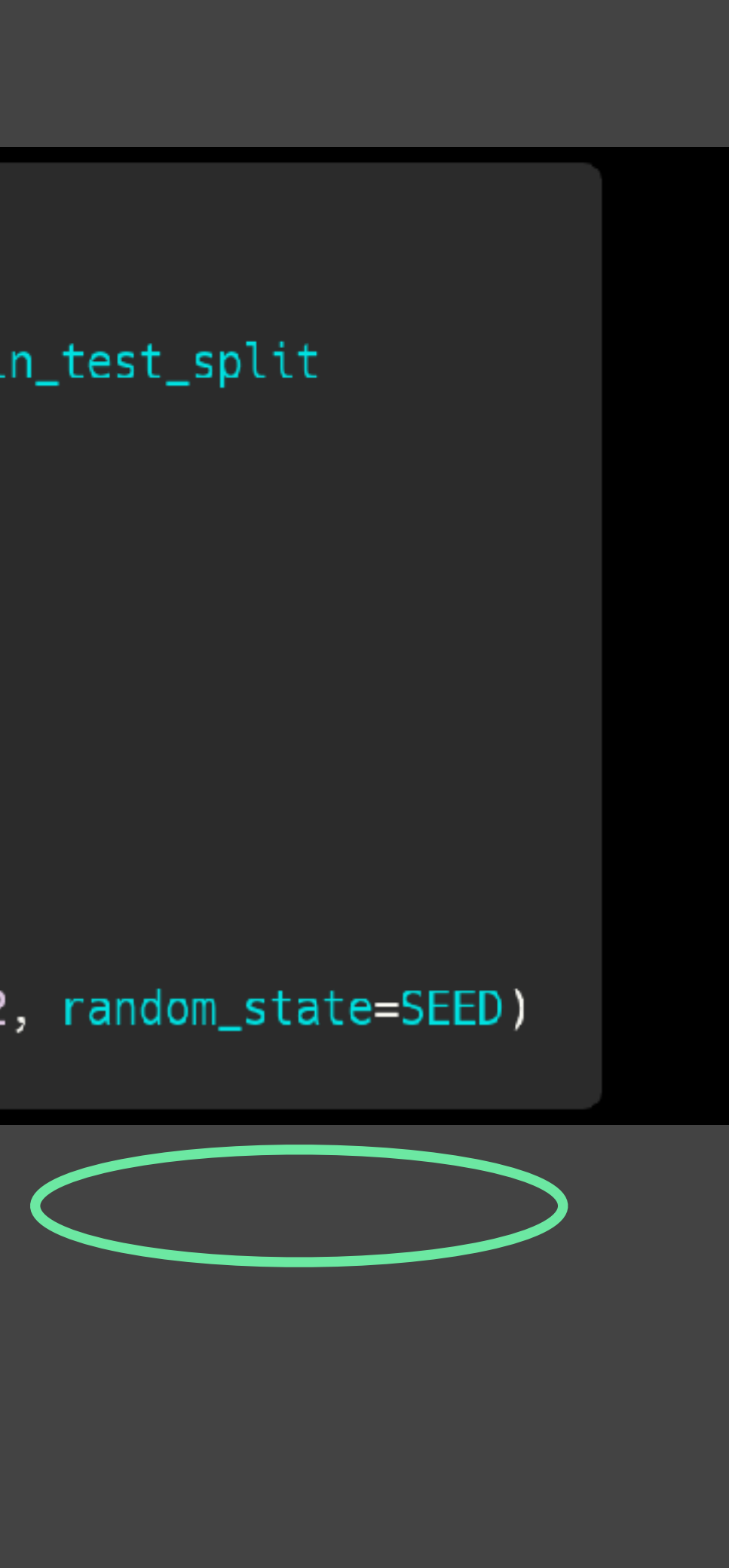

#### **Test Non-determinism Robustness Unit test**

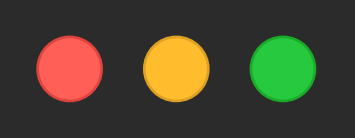

./tests/test\_data\_cleaning.py

@pytest.fixture() def trained model():  $trained model = joblib.load('trained model.sav')$ yield trained\_model

def test nondeterminism robustness(trained model): original\_score = evaluate\_score(trained\_model) *# score between 0..100* for seed in [1,2]:

model variant = train model(random state=seed) assert abs(original\_score - score(model\_variant)) <=**0.03**

# **Test Noise Robustness**

- 1- What happens to the performance when we change a few training data points?
- 2- What happens to the performance when we add acceptable noise to test data points? (E.g., add typos)

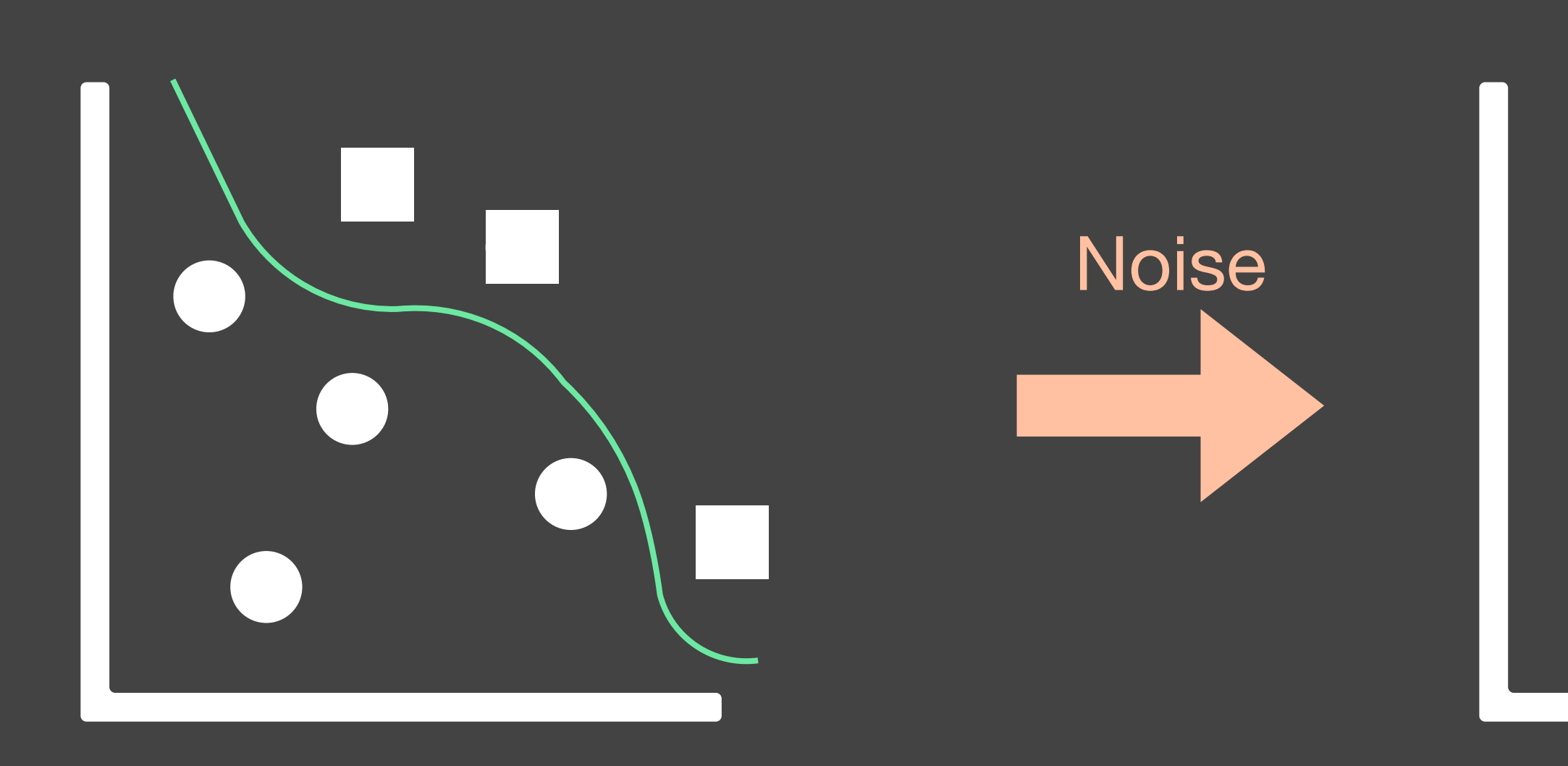

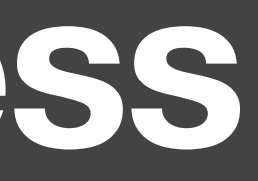

A few noisy data points should not completely change the model

./tests/test\_data\_slice.py

```
@pytest.fixture()
def test data():
  test data = pandas.read csv("test data.csv")
```

```
@pytest.fixture()
def trained model():
  trained model = joblib.load('trained model.sav') yield trained_model
```
#### **Test model quality on important data slices Model validation tests** ⚠ Warning!

#### $\bullet\bullet\bullet$

```
 yield test_data
```

```
def test data slice(trained model, test data):
  original score = evaluate score(trained model, test data)
  sliced data = test data[test data['city'] == 'Delft']
  sliced_score = evaluate_score(trained_model, sliced_data)
 assert abs(original score - sliced data) \leq 0.05
```
#### This test is highly dependent on the problem.

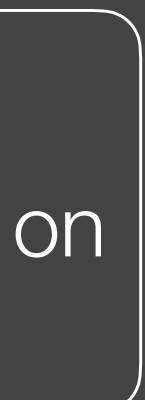

# **What else?**

- A lot of work is yet to be done in this area:
	- There is not much documentation around this topic.
	- What to test? Practitioners are looking out for testing best practices.

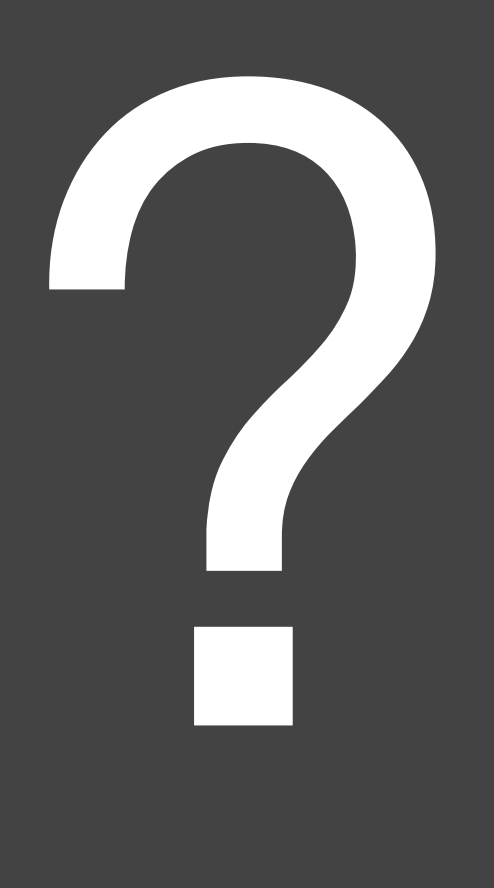

# Mutamorphic testing and repair

#### **Automatic Testing and Improvement of Machine Translation**

Zeyu Sun Peking University szy\_@pku.edu.cn

Mike Papadakis University of Luxembourg mike.papadakis@gmail.com

#### **ABSTRACT**

This paper presents TransRepair, a fully automatic approach for <https://arxiv.org/abs/1910.02688> testing and repairing the consistency of machine translation sys-<br>tems. TransRepair combines mutation with metamorphic testing<br>to detect inconsistency bugs (without access to human oracles)

Jie M. Zhang\* University College London jie.zhang@ucl.ac.uk

Mark Harman Facebook London University College London mark.harman@ucl.ac.uk

Lu Zhang Peking University zhanglucs@pku.edu.cn

Google Translate results for the language pair (English  $\rightarrow$  Chinese)<sup>1</sup>. As can be seen from the figure, Google Translate translates 'good' into 'hen hao de' (which means 'very good') when the subject is 'men' or 'male students'. However, interestingly, but also sadly, it translates 'good' into 'hen duo' (which means 'a lot') when the subject is 'women' or 'female students'<sup>2</sup>

# **Mutamorphic testing**

- Metamorphic testing + mutation
- Metamorphic testing: derive new test cases based on properties of the existing ones. E.g., commutative property: assertEqual(add(1, 2), 3) => assertEqual(add(2, 1), 3)
- Mutamorphic: the new test cases are not exactly based safe properties
- Black-/grey-box testing. No access to the model or its training codebase.
- Implemented for ML-based translators. *"It is okay"* and *"It is fine"* have a mutamorphic relationship (context-similar).

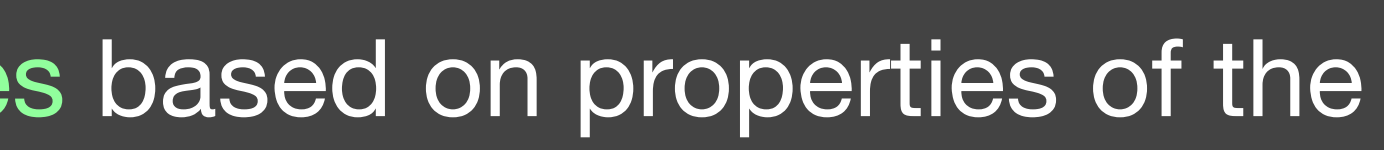

# **Mutamorphic Testing**

1. Automatic Test Input Generation

Generate sentences by replacing 1 word with a context-similar word (Mutation).

#### 2. Automatic Test Oracle Generation

When the translation of the mutant and the original sentence are fairly different, we have a failing test.

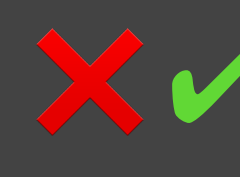

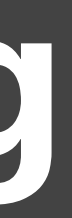

#### 3. Automatic Inconsistency Repair

Find a mutant sentence with a translation that we can use to replace the original translation.

(Only works for translations with similar structure and word types)

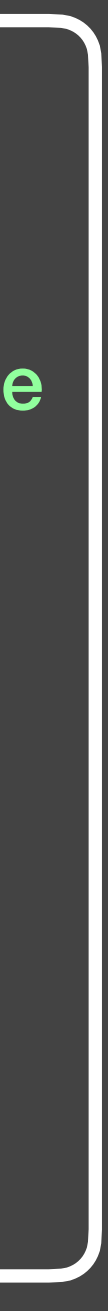

#### ⇧⇧⇩⇧⇧ ⇧⇧⇧⇧⇧ ❌ ✔ ❌ ❌ ✔ ✔

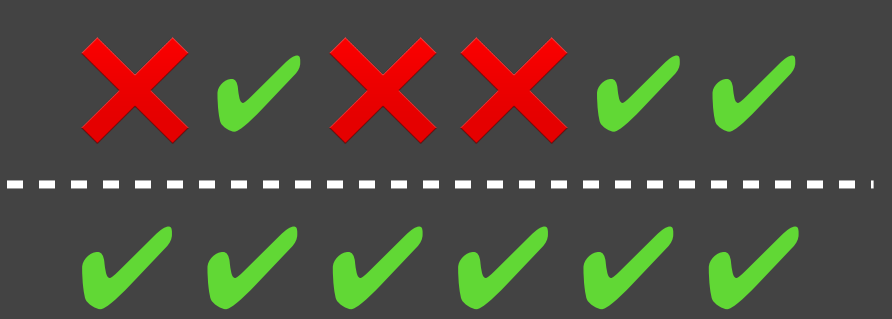

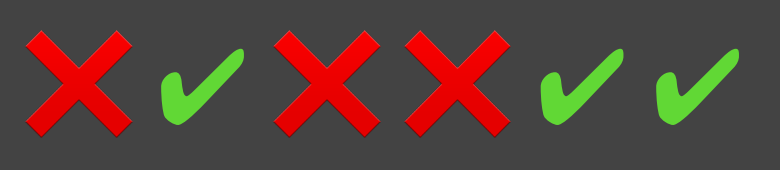

# **Mutamorphic Testing**

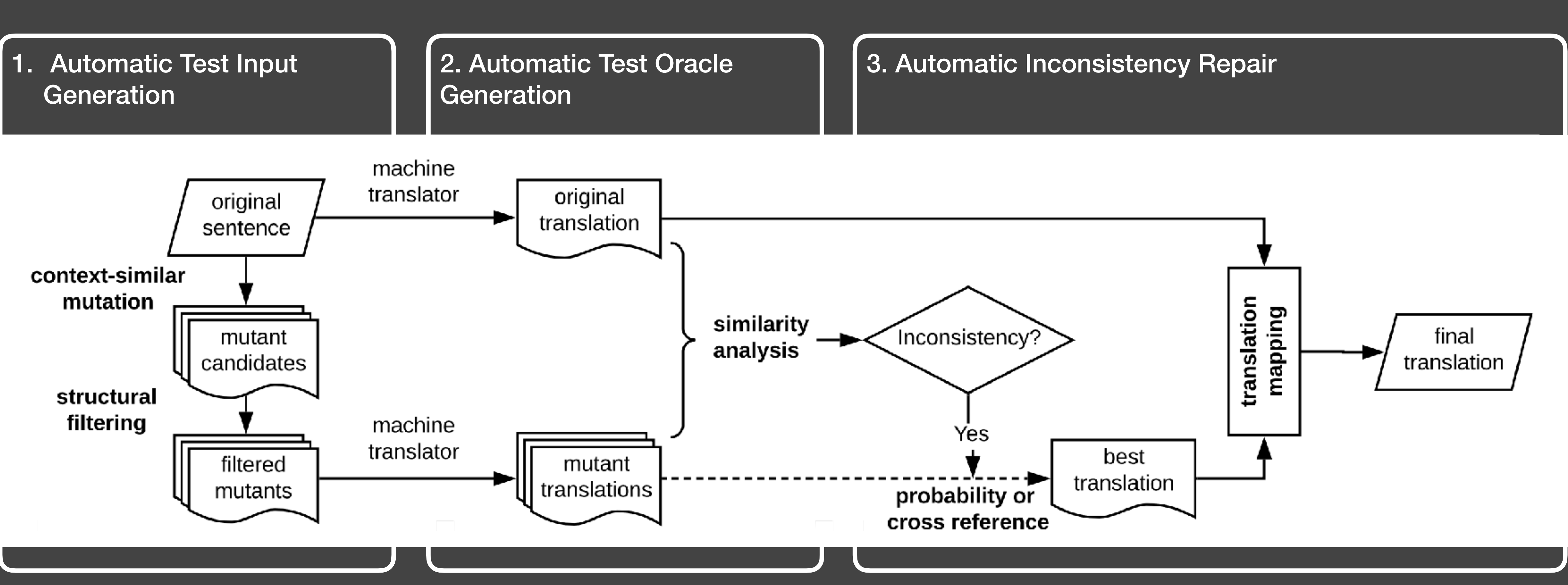

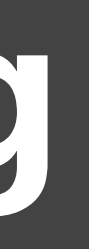

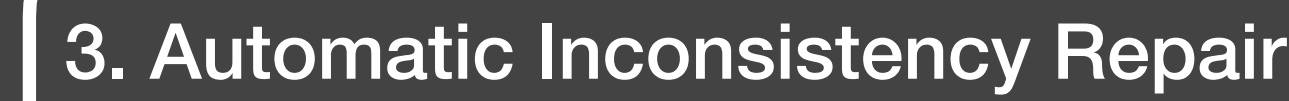

## **Useful tools**

#### • [TFDV. https://github.com/tensorflow/data](https://github.com/tensorflow/data-validation)[validation](https://github.com/tensorflow/data-validation)

• mllint. <https://github.com/bvobart/mllint>

#### $\bullet \bullet \bullet \quad \text{or} \quad \bullet$

milint - Linter for Machine Learning projects

#### millint - Linter for Machine Learn

I'm looking for help evaluating the efficacy of millint IIf you have for my MSc thesis!

. Click here to go to the survey about initiant

int tint is a command-line utility to evaluate the technical quality of the project's source code, data and configuration of supporting tools

 $\mathsf{nllint}$  aims to .

Display a menu

- ... help data scientists and ML engineers in creating and maintaining CI.
- . ... help ML practitioners inexperienced with Software Engineering ( Python ecosystem.
- . ... help ML project managers assess the quality of their ML and Al p on improving.

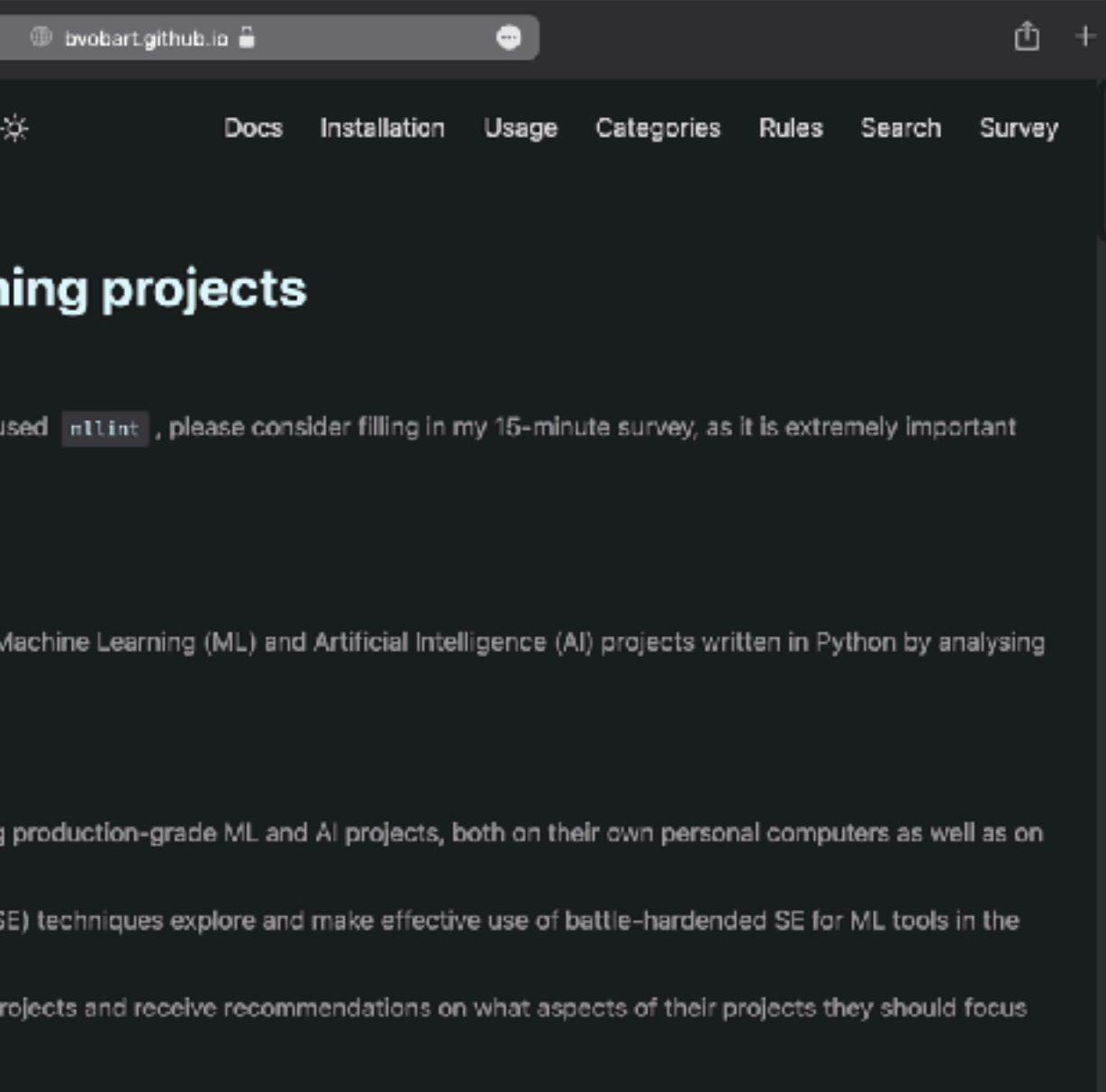

# **Wrap-up**

#### **ML Testing Publications during** 2007-2019

(A Cumulative plot)

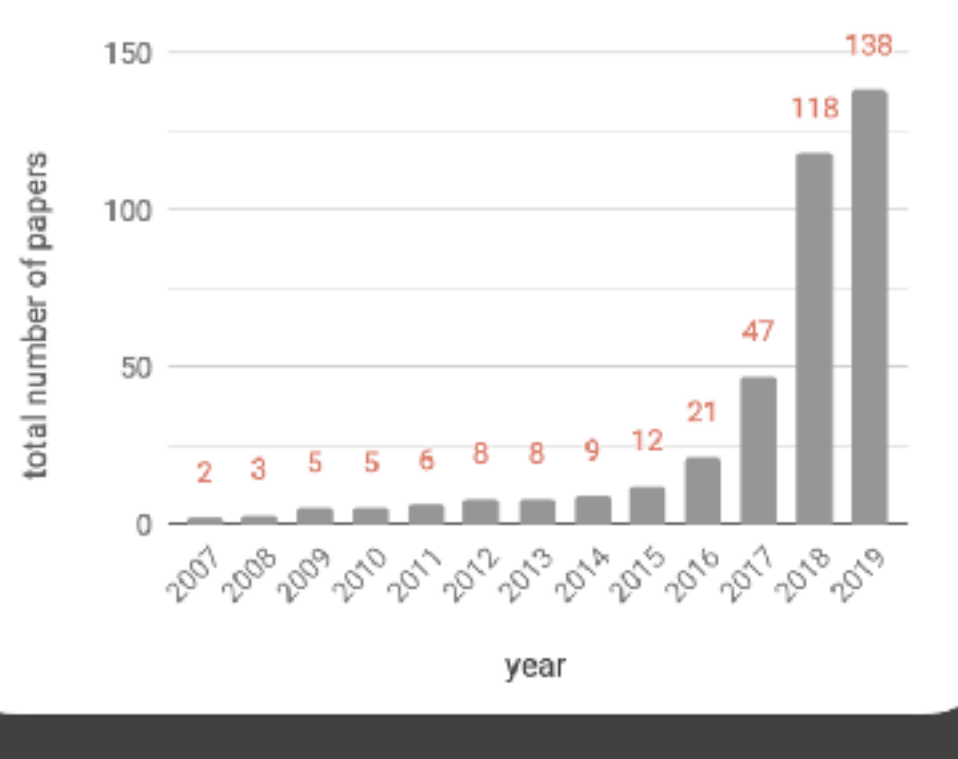

Zhang et al. (2019)

#### **Test Non-determinism Robustness Unit test**

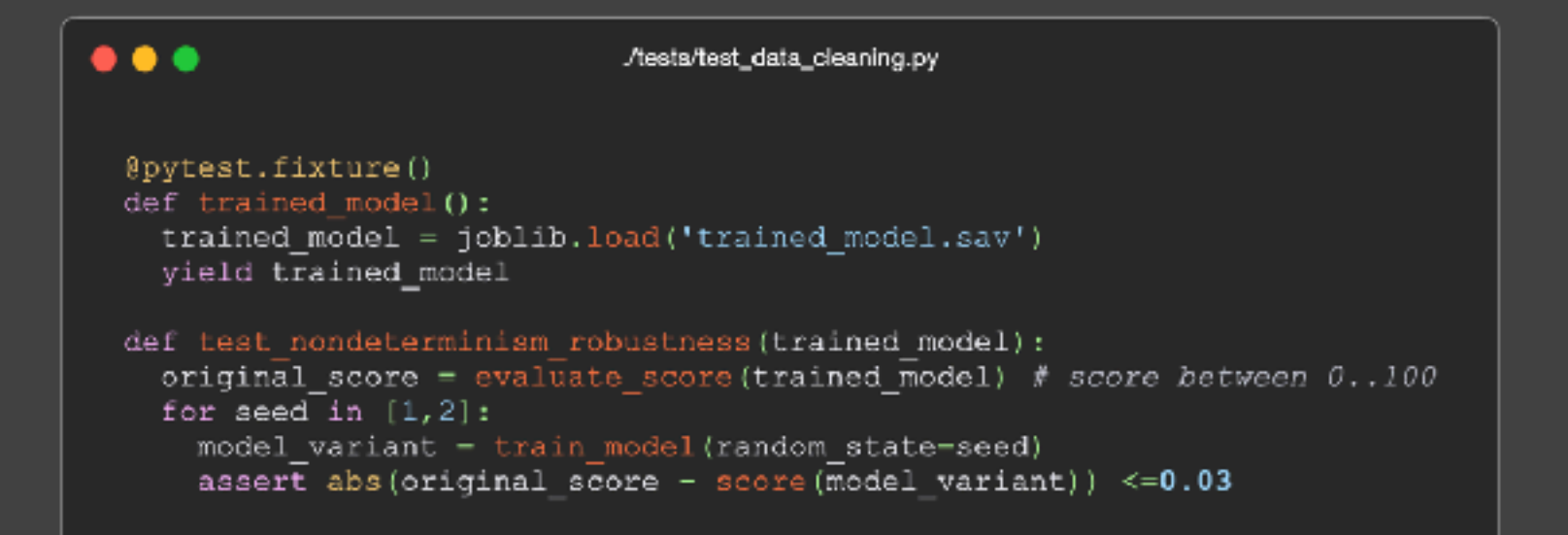

2. Automatic Test Oracle Generation Automatic Test Input Generation Generate sentences by replacing 1 When the translation of the mutant word with a context-similar word and the original sentence are fairly Mutation different, we have a failing test. 11111 **XVXXVV** 11411

#### **ML Test Score**

- 4 main angles:
	- Tests for features and data.
	- Tests for model development.
	- Tests for ML infrastructure.
	- Monitoring tests for ML.

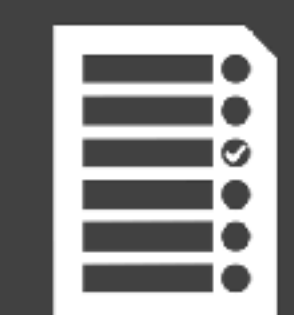

#### **Mutamorphic Testing**

3. Automatic Inconsistency Repair

Find a mutant sentence with a translation that we can use to replace the original translation.

(Only works for translations with similar structure and word types)

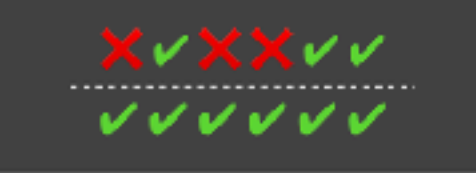

# **Final Project**

• What should you take from this class to the final project?